## 111年度產業人才投資方案 OJTIMS 系統變更傳真申請單 112年度產業人才投<br>OJTIMS 系統變更傳真<br>K#2#&I^【系統聯絡人】^【上課#<br>受文者:112年度產業人才投資方案專案辦公室

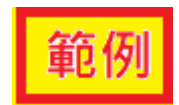

 $\bar{\mathbf{u}}$ 

【報名起迄】、【系統聯絡人】、【上課地點代碼刪除】

傳真號碼:(06)2220072 申請日期:民國○ 年 ○ 月 ○ 日 申請單位:台南市○○○協會 申請聯絡人: 王○明

 $\odot$ 請申請單位於傳真後,務必來電本專案辦公室 $(06)$ 222- $0066$ 分機 $10$ ~30確認是否收到確認 是否收到。

申請變更項目如下:

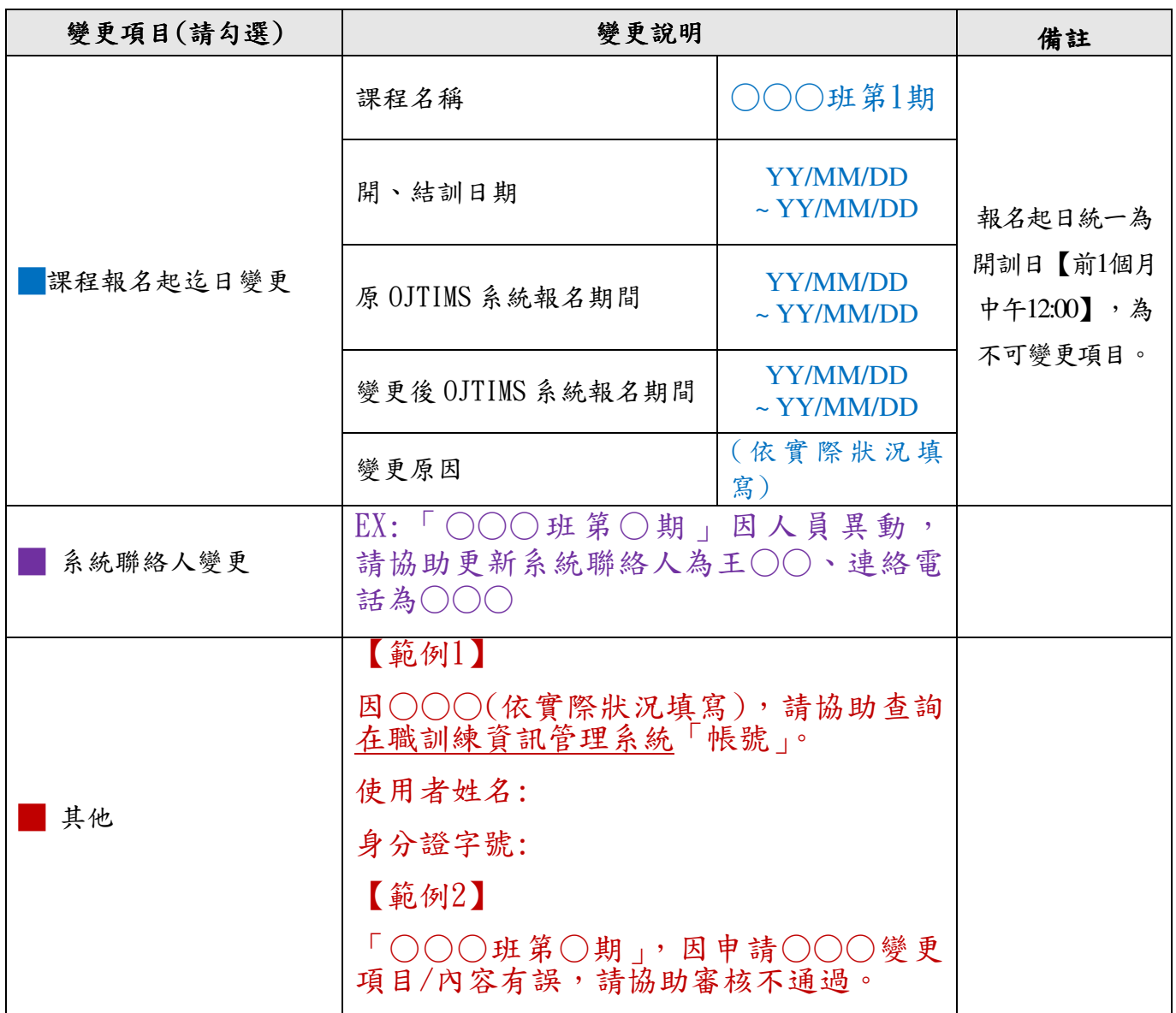

(紅字為範例,請依實際變更內容填寫)

О市

單位戳章: 2 高 人 吉 | 不辨人章: 不辦人 王〇明